### **III Działania pisemne**

### **Dodawanie pisemne – karta pracy III.1.1**

Oblicz pisemnie. *►* Jeśli poprawnie rozwiążesz dwa kolejne przykłady z jednego poziomu, możesz przejść na następny poziom.

#### **Poziom A** a) 258 + 31 b) 143 + 25 c)  $247 + 51$ d) 688 + 111 e) 125 + 343 f) 153 + 42 g) 574 + 425 h) 652 + 347 i) 513 + 422 j)  $129 + 5110$ k)  $8248 + 641$ l) 1117 + 881 **Poziom B** a) 258 + 132 b)  $75 + 116$ c)  $191 + 46$ d) 105 + 28 e) 324 + 567 f) 1539 + 146 g) 141 + 139 h) 351 + 419 i) 243 + 382 j)  $1432 + 663$ k) 1832 + 7954 l) 2345 + 5812 **Poziom C** a) 258 + 263 b) 135 + 296 c) 146 + 354 d) 2465 + 267 e) 382 + 179 f) 123 + 987 g) 729 + 673 h) 182 + 162 i)  $241 + 569$ j) 382 + 198 k) 689 + 1543 l) 263 + 648 **Poziom D** a)  $2581 + 319 + 28$ b) 130 + 331 + 267 c) 258 + 31 + 144 d) 105 + 183 + 311 e) 912 + 117 + 108 f) 135 + 109 + 85 g) 654 + 195 + 28 h)  $399 + 507 + 443$ i)  $1518 + 2911 + 451 + 12$ j)  $32 + 450 + 352 + 50$ k) 15 + 178 + 912 l) 2558 + 331 + 67 + 112

#### **Mistrz**

a) 699 + 20 854 + 1245 + 45 b) 1942 + 589 + 899 c) 28 951 + 1983 + 24 098 d) 258 + 8931 + 897 + 56 e)  $1726 + 4505 + 678 + 69$ f) 29 + 931 + 5457 + 98 g) 5487 + 9876 + 98 + 754 h) 978 + 67 589 + 76 i)  $9999 + 999 + 99 + 9$ j)  $8888 + 888 + 88 + 8$ k)  $7777 + 777 + 77 + 7$ l) 9898 + 989 + 98

### **Odejmowanie pisemne – karta pracy III.2.1**

Oblicz pisemnie. *►* Jeśli poprawnie rozwiążesz dwa kolejne przykłady z jednego poziomu, możesz przejść na następny poziom. Uwaga – możesz robić sprawdzenia. Jeśli bez zaglądania do odpowiedzi zauważysz i poprawisz swój błąd, to wynik traktuj jako poprawny.

#### **Poziom A**

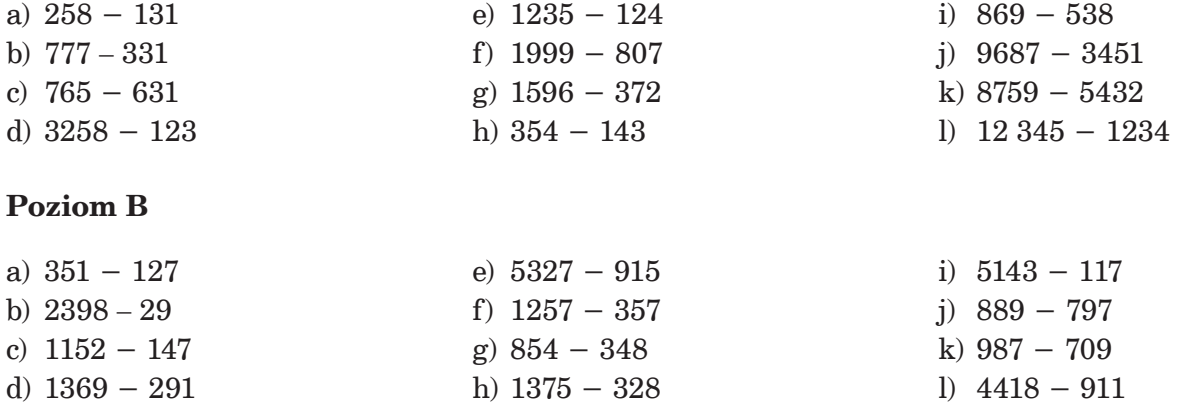

#### **Poziom C**

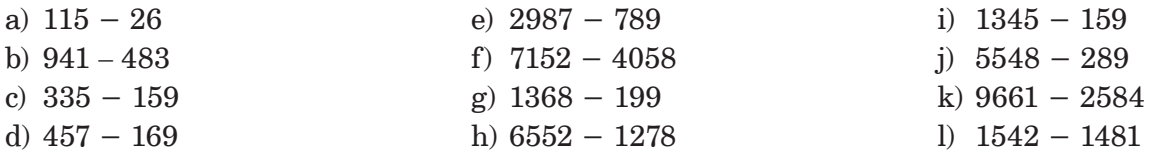

#### **Poziom D**

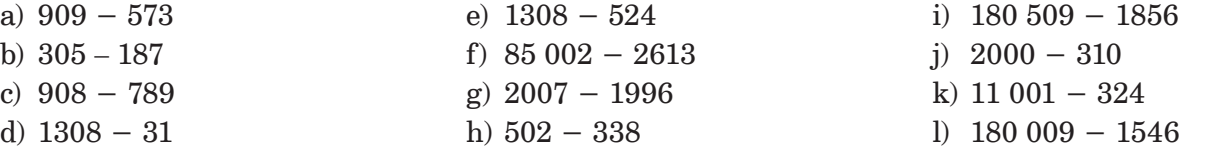

#### **Mistrz**

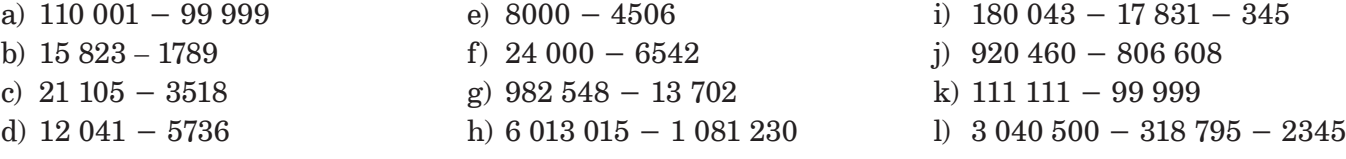

## **Mnożenie pisemne przez liczby jednocyfrowe – karta pracy III.3.1**

Oblicz pisemnie. *►* Jeśli poprawnie rozwiążesz dwa kolejne przykłady z jednego poziomu, możesz przejść na następny poziom.

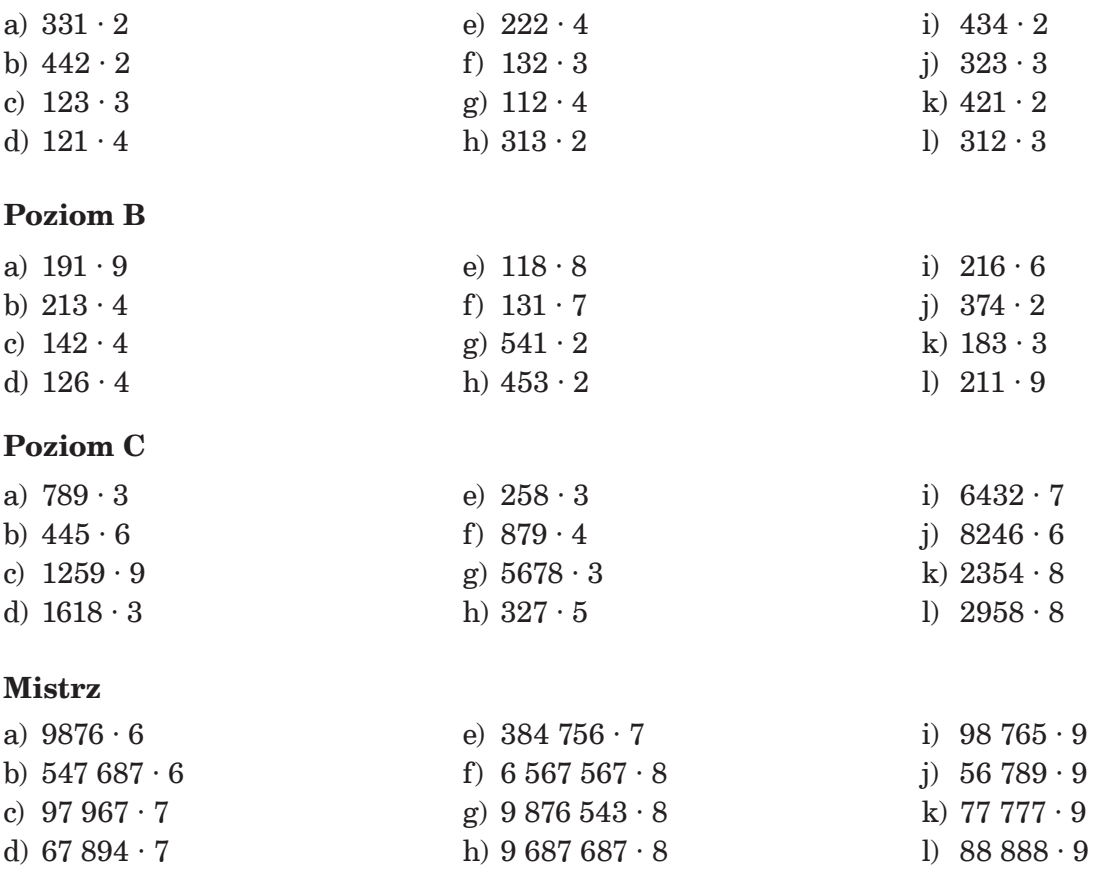

# **Mnożenie pisemne przez liczby wielocyfrowe – karta pracy III.4.1**

Wykonaj działania. *►* Jeśli poprawnie rozwiążesz dwa kolejne przykłady z jednego poziomu, możesz przejść na następny poziom.

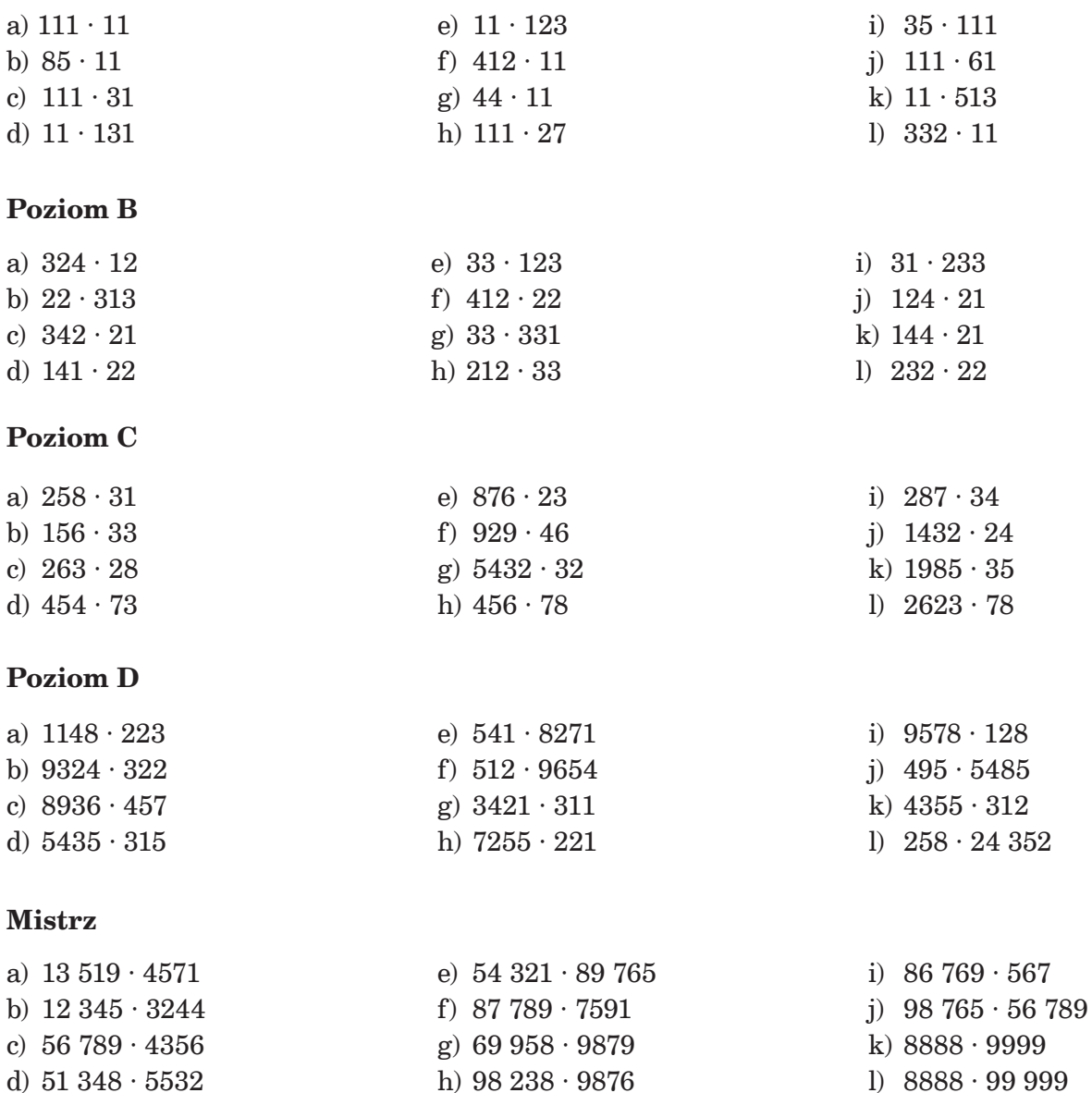

# **Jak usprawnić mnożenie pisemne – karta pracy III.5.1**

Oblicz pisemnie. Korzystaj z zapisu pokazanego w podręczniku na s. 133. *►* Jeśli poprawnie rozwiążesz dwa kolejne przykłady z jednego poziomu, możesz przejść na następny poziom.

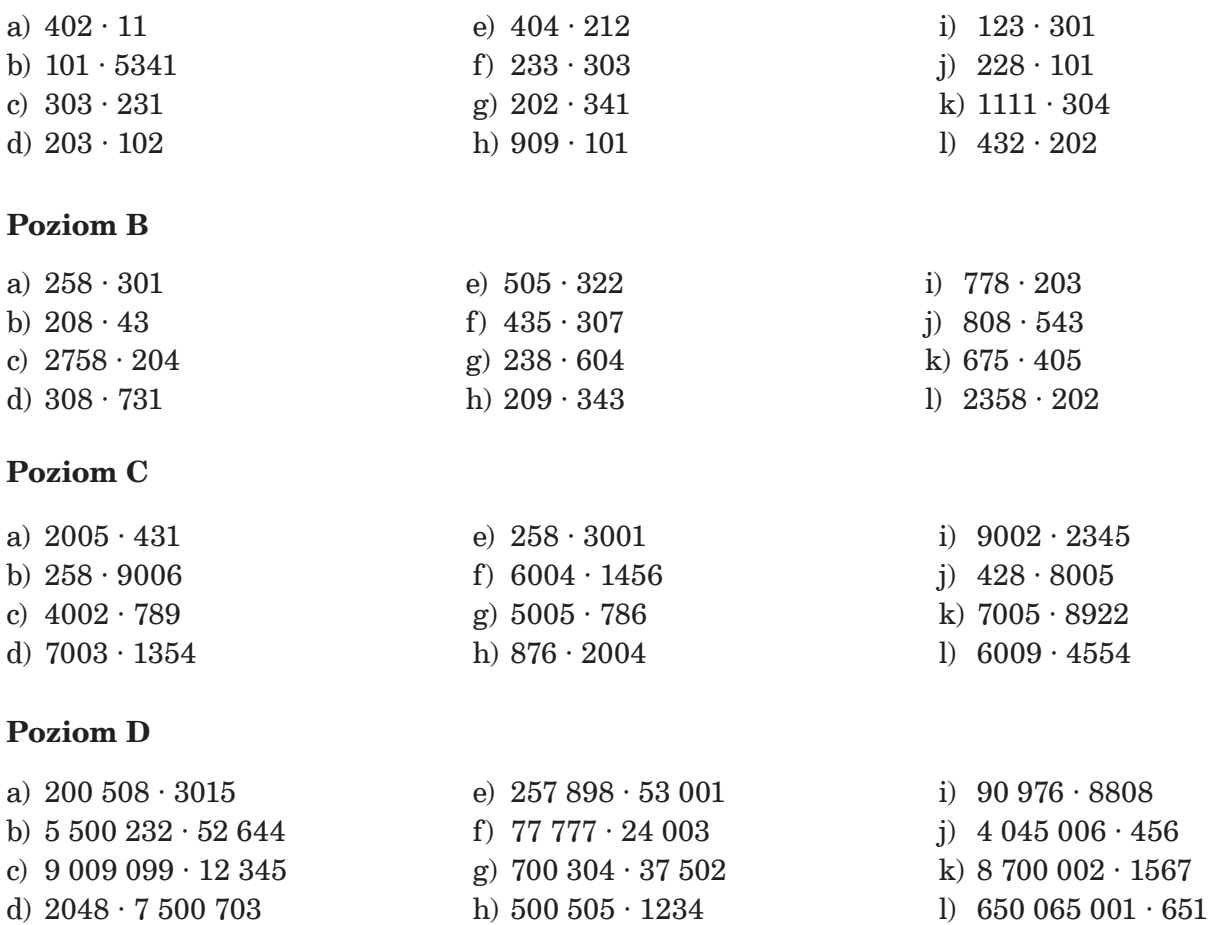

### **Jak usprawnić mnożenie pisemne – karta pracy III.5.2**

Oblicz pisemnie. Korzystaj z zapisu pokazanego w podręczniku na s. 134. *►* Jeśli poprawnie rozwiążesz dwa kolejne przykłady z jednego poziomu, możesz przejść na następny poziom.

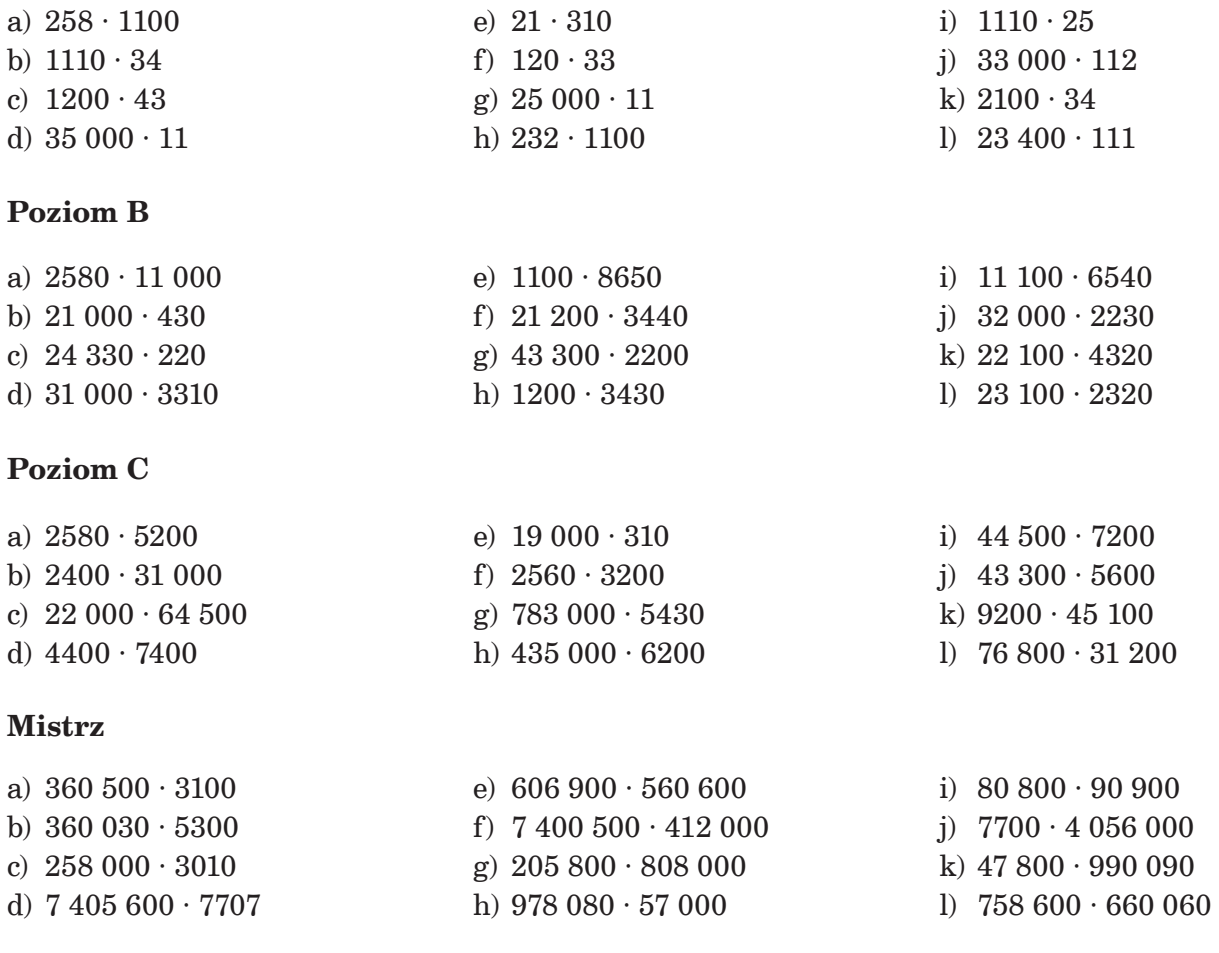

### **Dzielenie pisemne – karta pracy III.6.1**

Podziel pisemnie. Pod obliczeniami pisemnymi zapisz działanie i jego wynik, np. 266 : 5 = 53 r 1. *►* Jeśli poprawnie rozwiążesz dwa kolejne przykłady z jednego poziomu, możesz przejść na następny poziom.

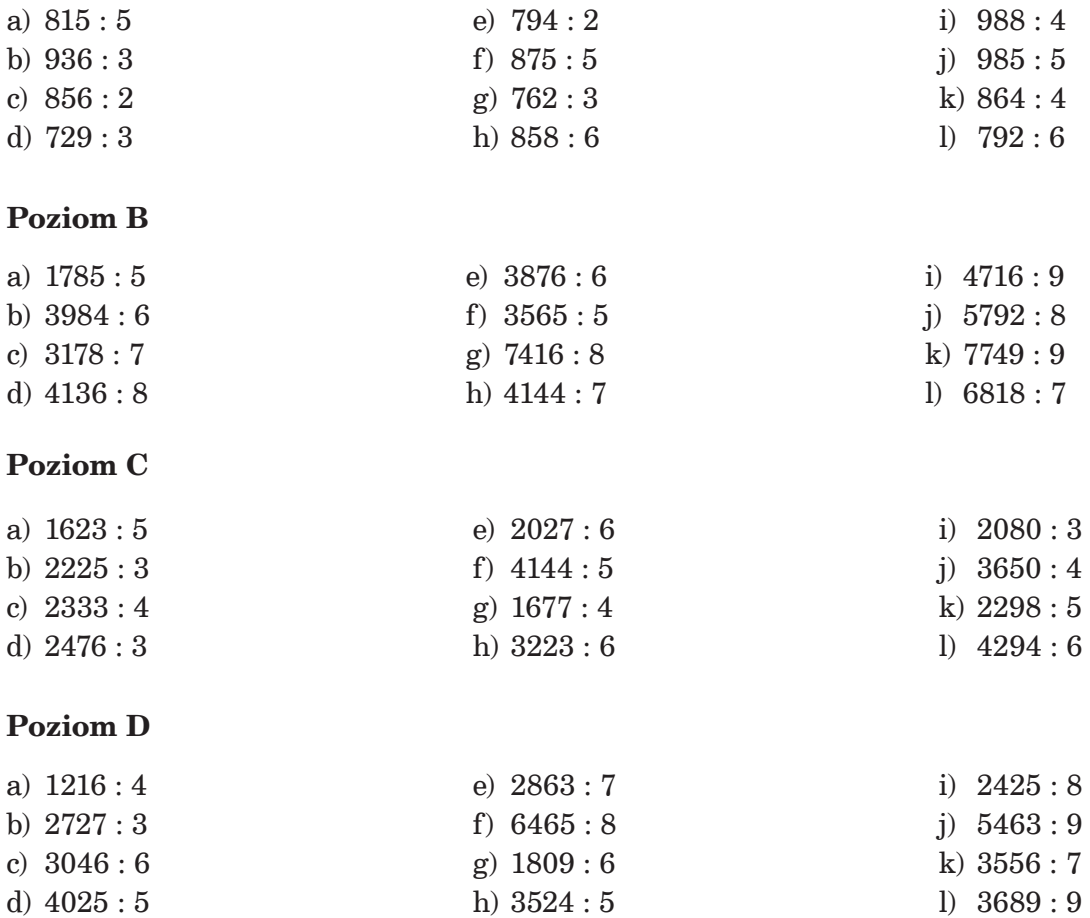